# **3. Grundlagen des Relationalen Datenmodells**

### ■ Grundkonzepte

### ■ Relationale Invarianten

- Primärschlüsselbedingung
- Fremdschlüsselbedingung (referentielle Integrität)
- Wartung der referentiellen Integrität
- $\blacksquare$  Abbildung ERM  $\rightarrow$  RM
- Nachbildung der Generalisierung und Aggregation im RM

### Relationenalgebra

- Mengenoperationen
- relationale Operatoren: Selektion, Projektion, Join

### **Kapitel 4**: **Die Standard-Anfragesprache SQL**

### **Kapitel 5**: **Logischer DB-Entwurf (Normalformenlehre)**

### **Kapitel 6**: **Datendefinition und -kontrolle**

 $\circ$  Prof. E. Rahm 3 - 1 *DB-Anwendungsprogrammierung: in DBS2*

### **DBS 1**

# **Lernziele**

- Grundbegriffe des Relationenmodells
- Relationale Invarianten, insbesondere Vorkehrungen zur Wahrung der referentiellen Integrität
- Abbildung von ER-Diagrammen in Relationenschema (und umgekehrt)
- Operationen der Relationenalgebra: Definition und praktische Anwendung

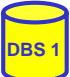

# **Relationenmodell - Übersicht**

#### **Entwicklungsetappen**

- Vorschlag von E.F. Codd (Communications of the ACM 1970)
- 1975: Prototypen: System R (IBM Research), Ingres (Berkeley Univ.)
- seit 1980: kommerzielle relationale DBS

#### ■ Datenstruktur: Relation (Tabelle)

- einzige Datenstruktur (neben atomaren Werten)
- alle Informationen ausschließlich durch Werte dargestellt
- Integritätsbedingungen auf/zwischen Relationen: *relationale Invarianten*

### Operatoren auf (mehreren) Relationen

- Vereinigung, Differenz
- Kartesisches Produkt
- Projektion
- Selektion
- zusätzlich: Änderungsoperationen (Einfügen, Löschen, Ändern)

### **Relationenmodell - Grundkonzepte**

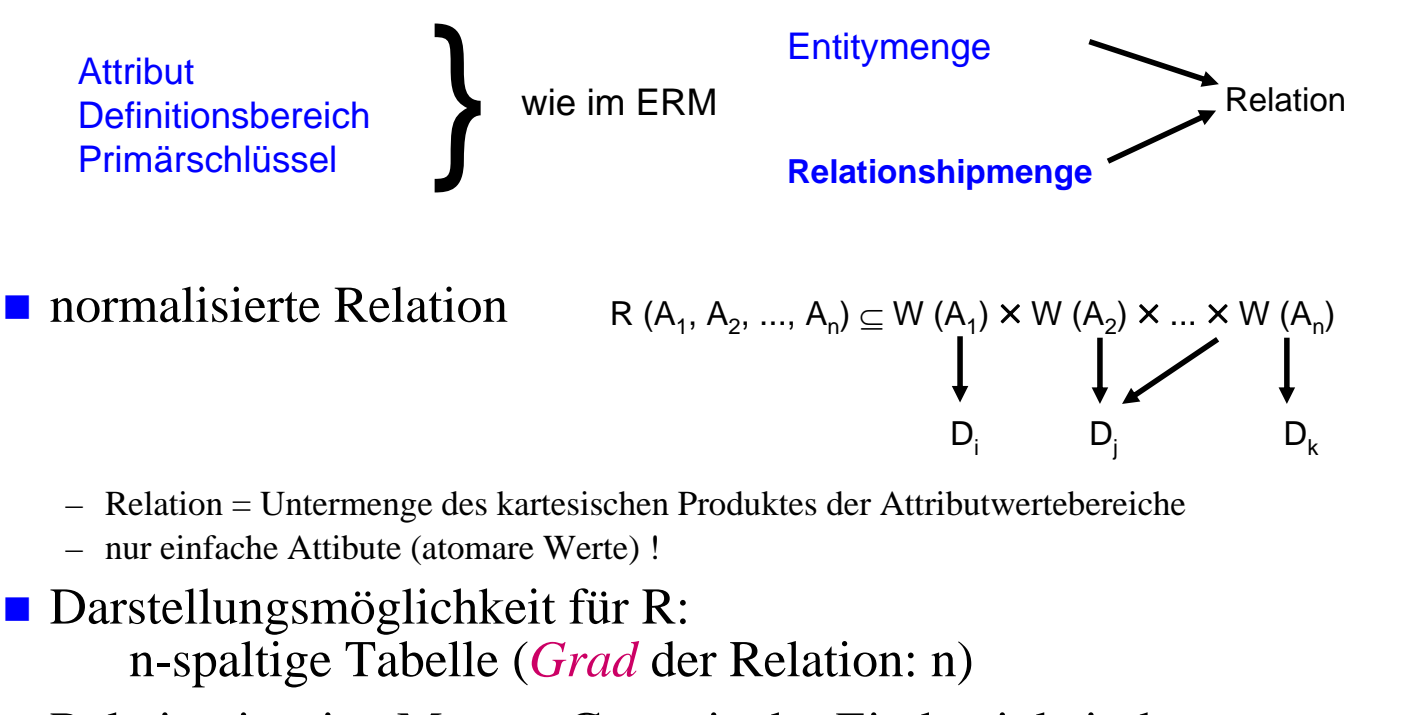

Relation ist eine Menge: Garantie der Eindeutigkeit der Zeilen/Tupel über Primärschlüssel (ggf. mehrere Schlüsselkandidaten)

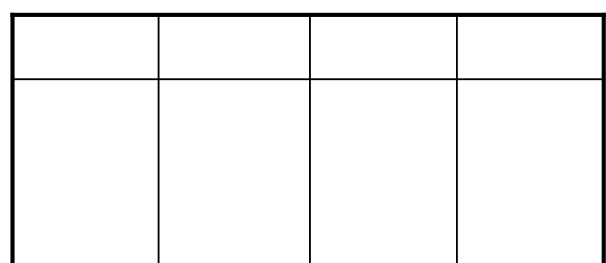

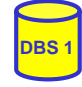

# **Normalisierte Relationen in Tabellendarstellung**

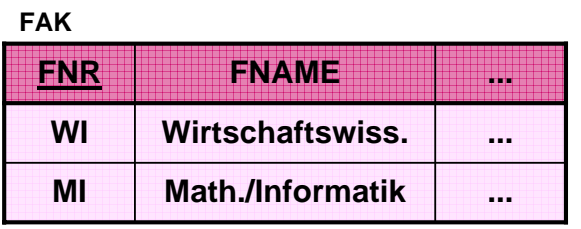

**STUDENT**

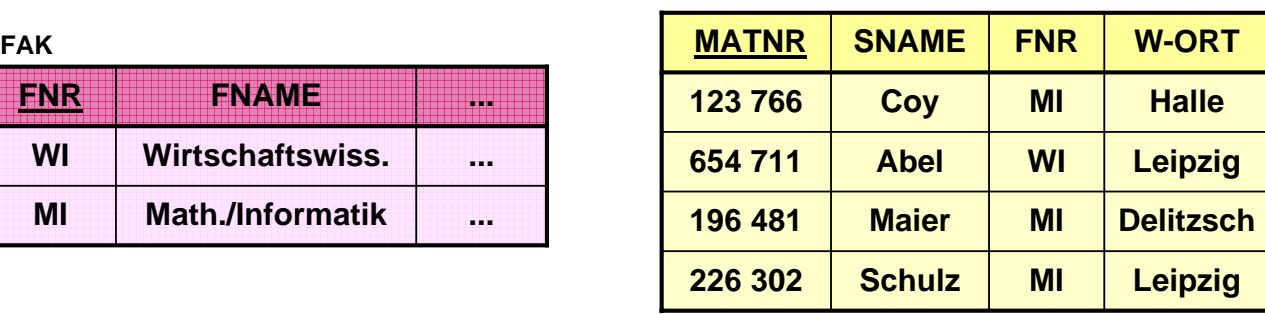

**DBS 1**

### Grundregeln:

- Jede Zeile (Tupel) ist eindeutig und beschreibt ein Objekt (Entity) der Miniwelt
- Die Ordnung der Zeilen ist ohne Bedeutung
- Die Ordnung der Spalten ist ohne Bedeutung, da sie eindeutigen Namen (Attributnamen) tragen
- Jeder Datenwert innerhalb einer Relation ist ein atomares Datenelement
- Alle für Benutzer relevanten Informationen sind ausschließlich durch Datenwerte ausgedrückt

### ■ Darstellung von Beziehungen durch Fremdschlüssel (foreign key)

– Attribut, das in Bezug auf den Primärschlüssel einer anderen (oder derselben) Relation definiert ist (gleicher Definitionsbereich)

 $\degree$  Prof. E. Rahm  $3 - 5$ 

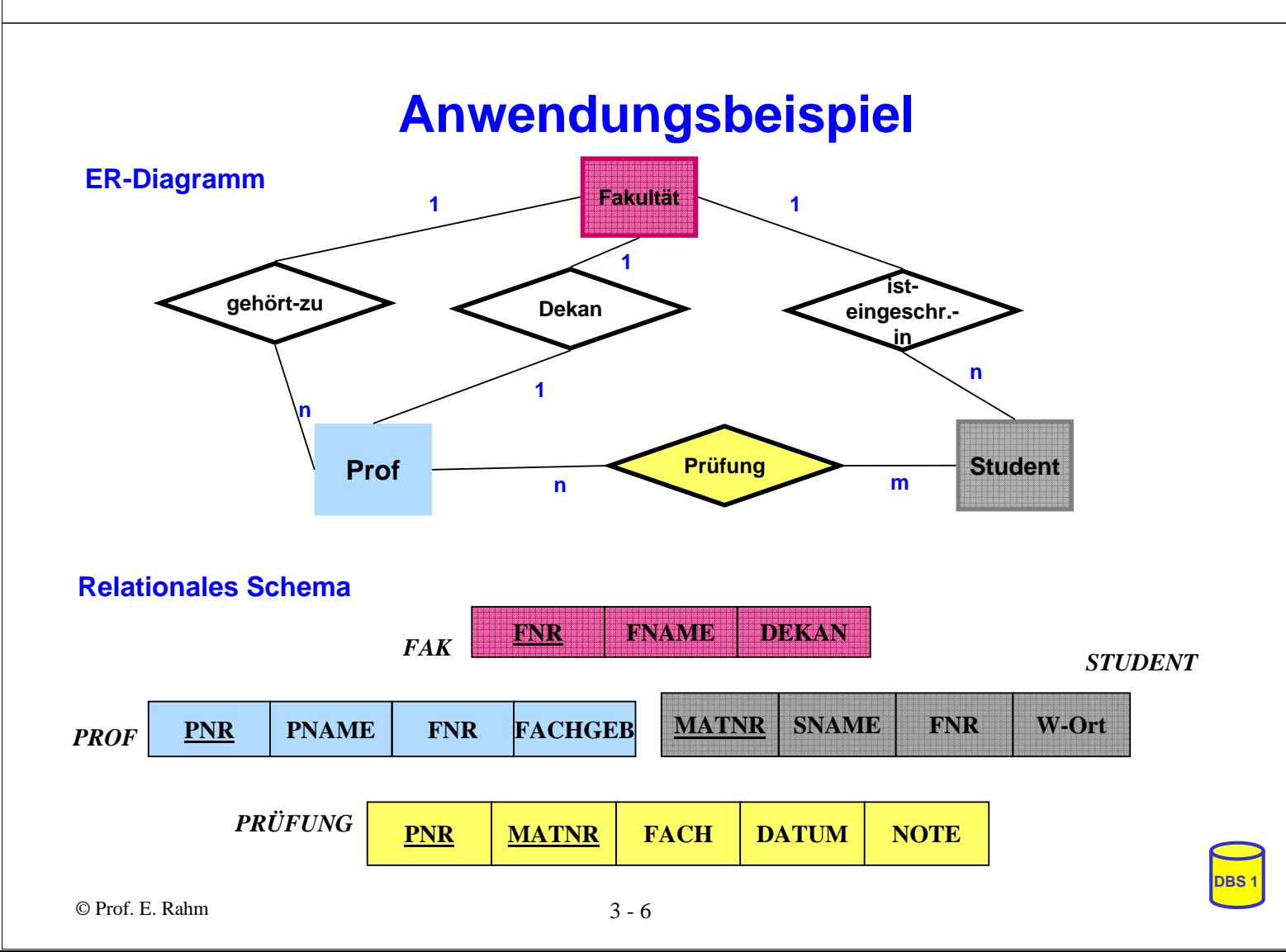

# **Relationale Invarianten**

### **n** inhärente Integritätsbedingungen des Relationenmodells (Modellbedingungen)

- 1. Primärschlüsselbedingung (Entity-Integrität)
	- Eindeutigkeit des Primärschlüssels
	- keine Nullwerte!
- 2. Fremdschlüsselbedingung (referentielle Integrität):
	- zugehöriger Primärschlüssel muss existieren
	- d.h. zu jedem Wert (ungleich Null) eines Fremdschlüsselattributs einer Relation R2 muss ein gleicher Wert des Primärschlüssels in irgendeinem Tupel von Relation R1 vorhanden sein
- Graphische Notation:

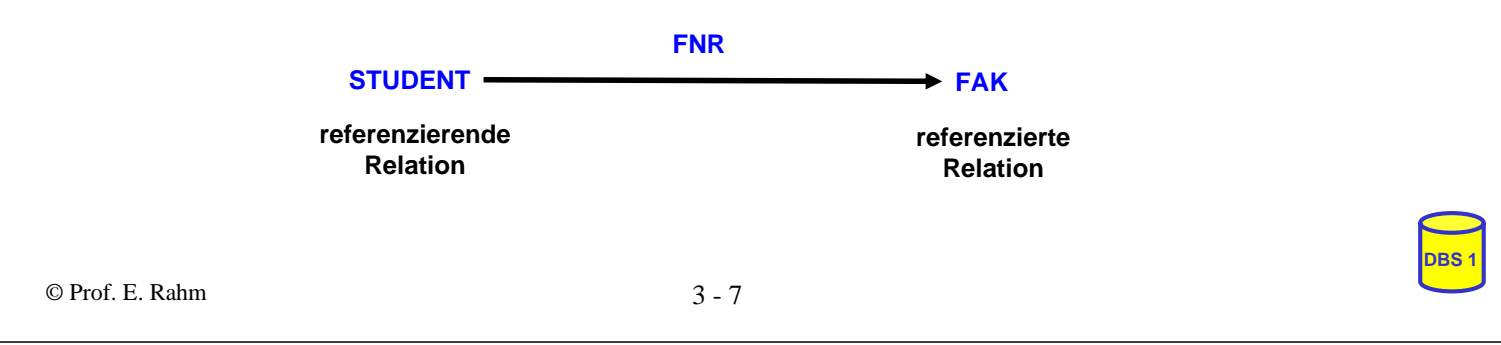

# **Relationale Invarianten (2)**

- **Fremdschlüssel und zugehöriger Primärschlüssel tragen wichtige** interrelationale (manchmal auch intrarelationale) Informationen
	- sie sind auf dem gleichen Wertebereich definiert
	- sie gestatten die Verknüpfung von Relationen mit Hilfe von Relationenoperationen

### **Fremdschlüssel**

- können Nullwerte aufweisen, wenn sie nicht Teil eines Primärschlüssels sind.
- ein Fremdschlüssel ist zusammengesetzt, wenn der zugehörige Primärschlüssel zusammengesetzt ist. (*FS-Wert = "Null*" bedeutet dann, dass alle Komponenten auf "Null" *gesetzt sind*)
- eine Relation kann mehrere Fremdschlüssel besitzen, die die gleiche oder verschiedene Relationen referenzieren

Zyklen sind möglich (*geschlossener referentieller Pfad*)

eine Relation kann zugleich referenzierende und referenzierte Relation sein ("self-referencing table").

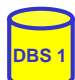

# **Relationale Invarianten (3)**

DDL-Spezifikation in SQL bei CREATE TABLE:

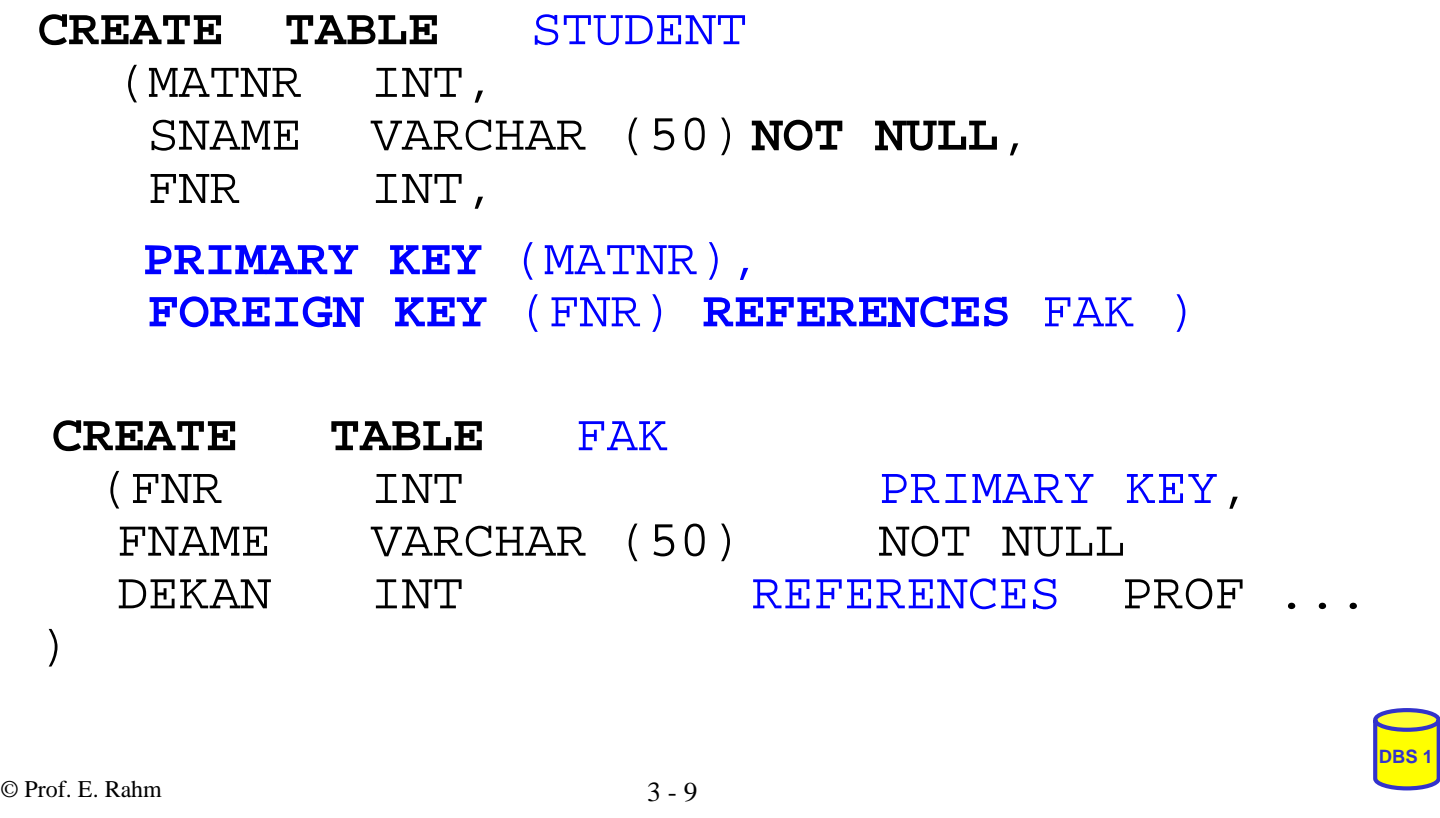

# **Wartung der referentiellen Integrität**

Gefährdung bei INSERT, UPDATE, DELETE

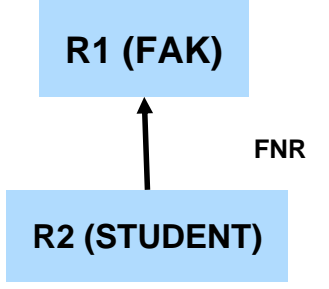

- Fall 0: INSERT auf R1, DELETE auf R2
- Fall 1: INSERT bzw. UPDATE auf FS der referenzierenden (abhängigen) Relation R2: Ablehnung falls kein zugehöriger PS-Wert in referenzierter Relation R1 besteht
- Fall 2: DELETE auf referenzierter Relation R1 bzw. UPDATE auf PS von R1. Unterschiedliche Folgeaktionen auf referenzierender Relation R2 möglich, um referentielle Integrität zu wahren

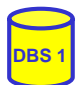

# **Wartung der referentiellen Integrität (2)**

- SQL-Standard erlaubt Spezifikation der referentiellen Aktionen für jeden Fremdschlüssel
- Sind Nullwerte verboten? – **NOT NULL**
- Löschregel für Zielrelation (referenzierte Relation R1): **ON DELETE {NO ACTION | CASCADE | SET NULL | SET DEFAULT }**
- Änderungsregel für Ziel-Primärschlüssel (Primärschlüssel oder Schlüsselkandidat):

**ON UPDATE {NO ACTION | CASCADE | SET NULL | SET DEFAULT}**

### Dabei bedeuten:

- **NO ACTION**: Operation wird nur zugelassen, wenn keine zugehörigen Sätze (Fremdschlüsselwerte) vorhanden sind. Es sind folglich keine referentiellen Aktionen auszuführen
- **CASCADE**: Operation "kaskadiert" zu allen zugehörigen Sätzen
- **SET NULL**: Fremdschlüssel wird in zugehörigen Sätzen zu "Null" gesetzt
- **SET DEFAULT**: Fremdschlüssel wird auf einen benutzerdefinierten Default-Wert gesetzt

**DBS 1**

**DBS 1**

© Prof. E. Rahm 3 - 11

### **Anwendungsbeispiel**

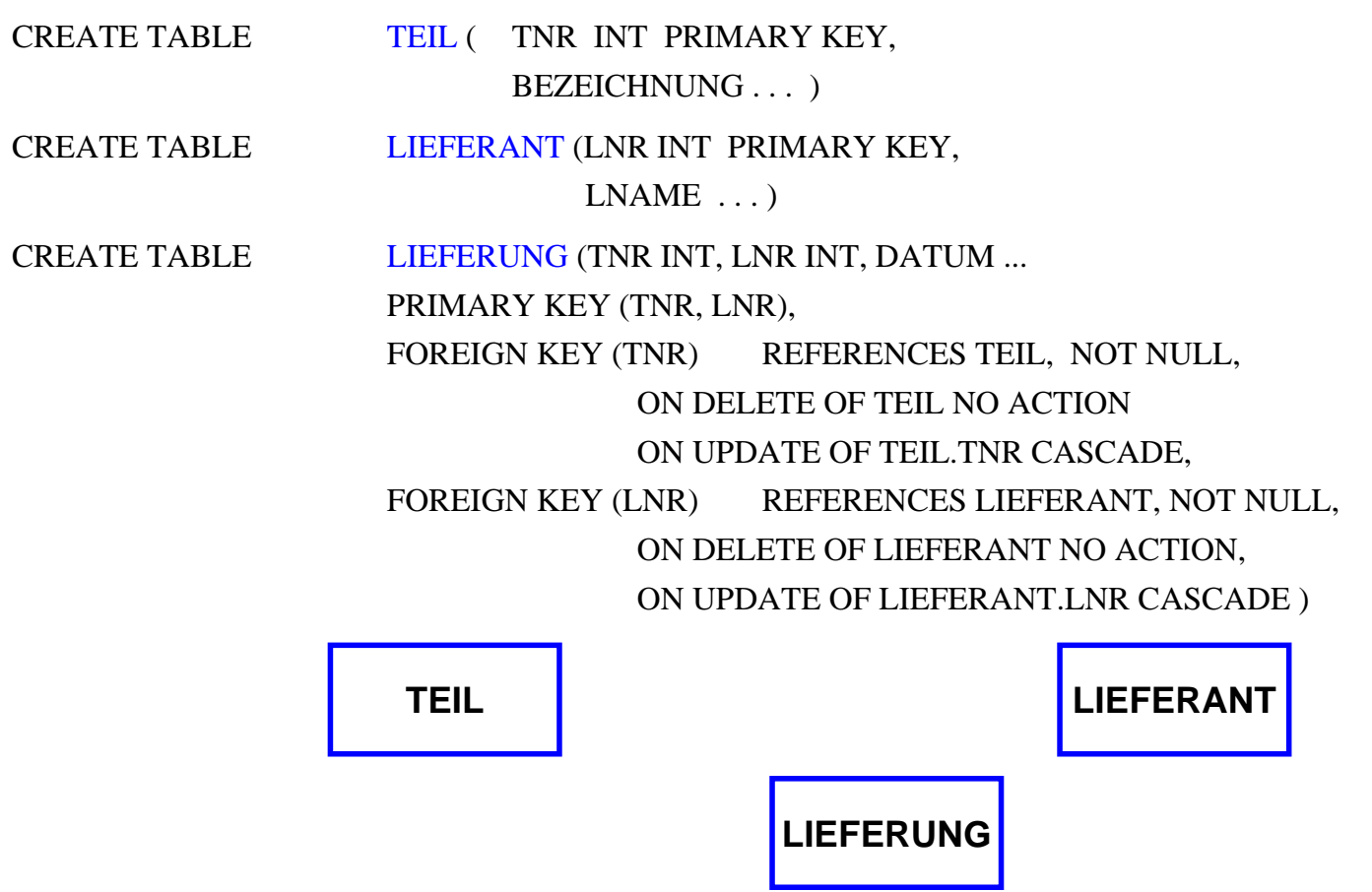

# **Abbildung ERM -> RM**

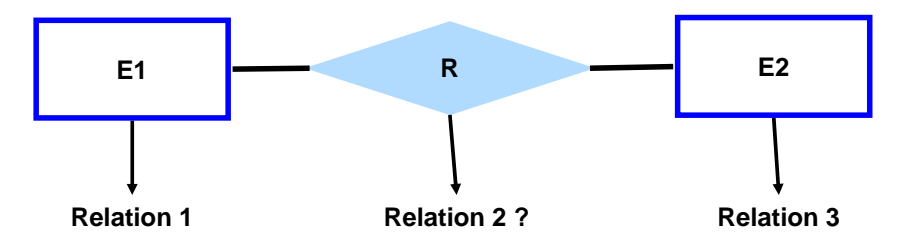

### **Kriterien**

- Informationserhaltung
- Minimierung der Redundanz
- Minimierung des Verknüpfungsaufwandes

aber auch:

- Natürlichkeit der Abbildung
- keine Vermischung von Objekten
- Verständlichkeit

### ■ Regeln:

- Jeder Entity-Typ *muss* als eigenständige Relation (Tabelle) mit einem eindeutigen Primärschlüssel definiert werden.
- Relationship-Typen können als eigene Relationen definiert werden, wobei die Primärschlüssel der zugehörigen Entity-Typen als Fremdschlüssel zu verwenden sind.

© Prof. E. Rahm 3 - 13

# **2 Entitymengen mit n:1 - Verknüpfung**

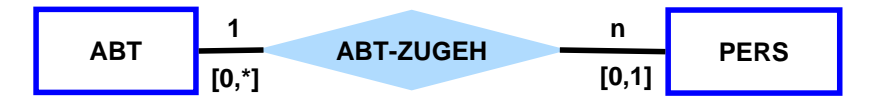

### 1.) Verwendung von drei Relationen

ABT (ANR, ANAME, ...) PERS (PNR, PNAME, ...) ABT-ZUGEH (PNR, ANR, )

### 2.) Besser: Verwendung von zwei Relationen

ABT (ANR, ANAME, ...) PERS (PNR, PNAME, ..., ANR)

- Regel: n:1-Beziehungen lassen sich ohne eigene Relation darstellen.
	- Hierzu wird in der Relation, der pro Tupel maximal 1 Tupel der anderen Relation zugeordnet ist, der Primärschlüssel der referenzierten Relation als Fremdschlüssel verwendet

# **1 Entitymenge mit 1:1 Verknüpfung**

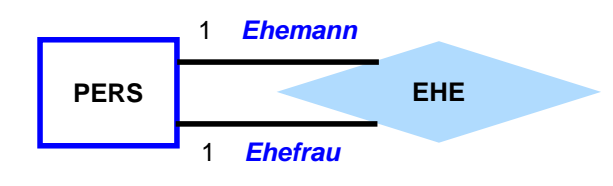

### 1.) Verwendung von zwei Relationen

PERS (PNR, PNAME, ...) EHE  $( PNR , GATTE, \ldots)$ 

### 2.) Verwendung von einer Relation

PERS (PNR, PNAME, ..., GATTE)

### Unterscheidung zu n:1 ?

© Prof. E. Rahm 3 - 15

# **1 Entitymenge mit m:n-Verknüpfung**

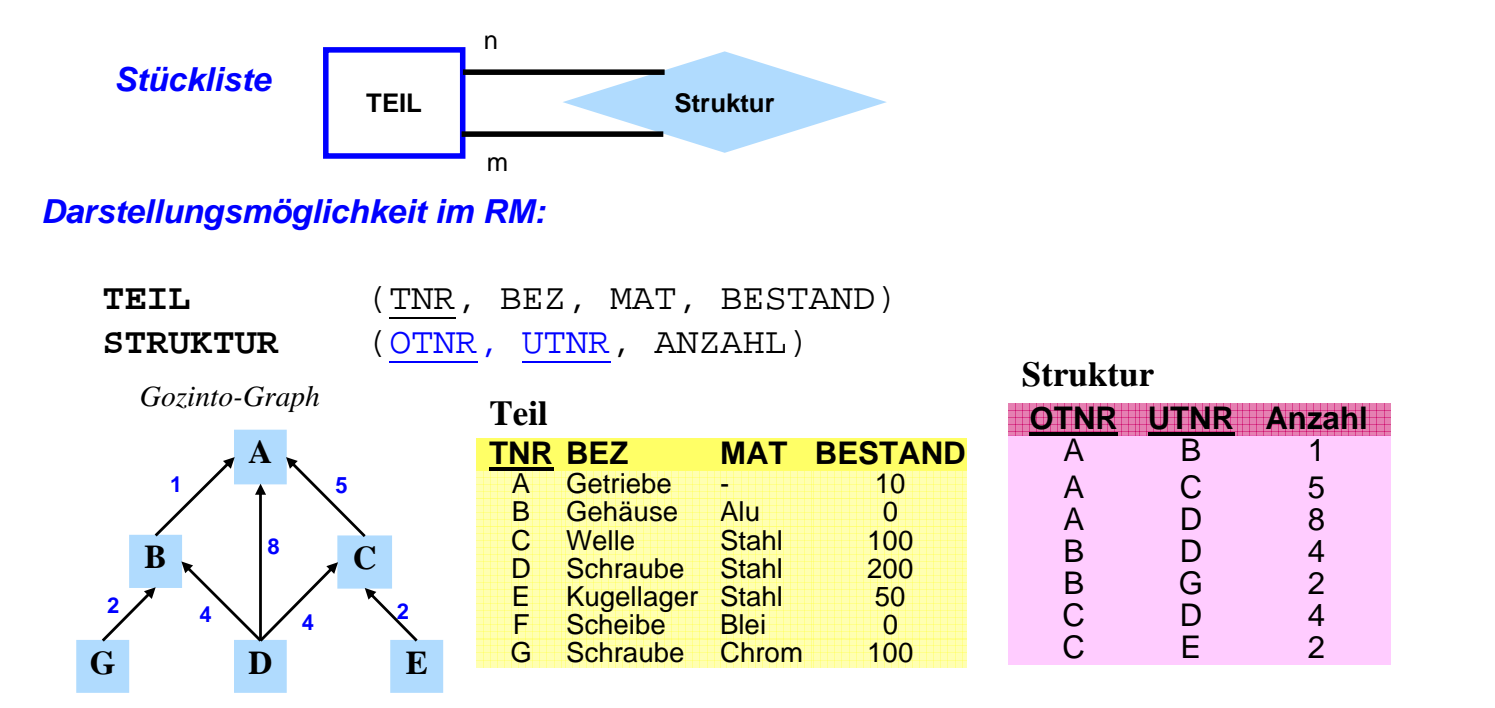

**DBS 1** Regel: Ein n:m-Relationship-Typ muss durch eine eigene Relation dargestellt werden. Die Primärschlüssel der zugehörigen Entitymengen treten als Fremdschlüssel auf.

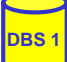

# **3 Entitymengen mit m:n-Verknüpfung**

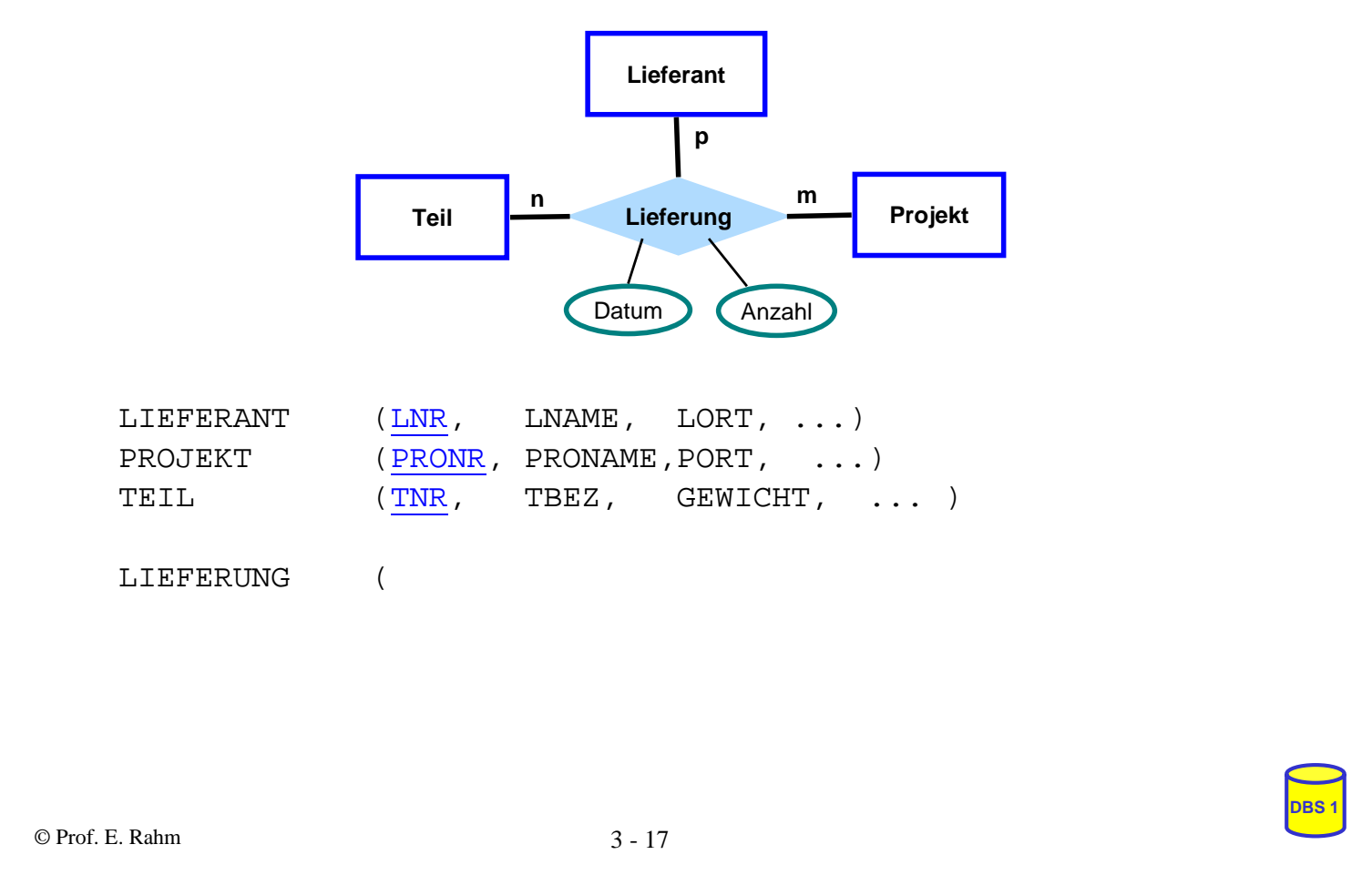

## **Abbildung mehrwertiger Attribute bzw. schwacher Entitymengen**

#### **Entitymenge**

PERS (PNR, NAME, {Lieblingsessen}, {Kinder (Vorname, Alter)}) P1, Müller, {Schnitzel, Rollmops}, - P2, Schulz,  $\{ \text{Pizza} \}$ ,  $\{ \text{Max} \}$ ,  $\{ \text{Nading} \}$ ,  $\{ \text{Pמ} \}$ ,  $\{ \text{Pn} \}$ 

#### **Darstellungsmöglichkeit im RM**

PERS (PNR, NAME ...)

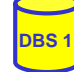

# **Abbildungen von Generalisierung und Aggregation im RM**

### RM sieht keine Unterstützung der Abstraktionskonzepte vor

– keine Maßnahmen zur Vererbung (von Struktur, Integritätsbedingungen, Operationen)

- "Simulation" der Generalisierung und Aggregation eingeschränkt möglich

### Generalisierungsbeispiel:

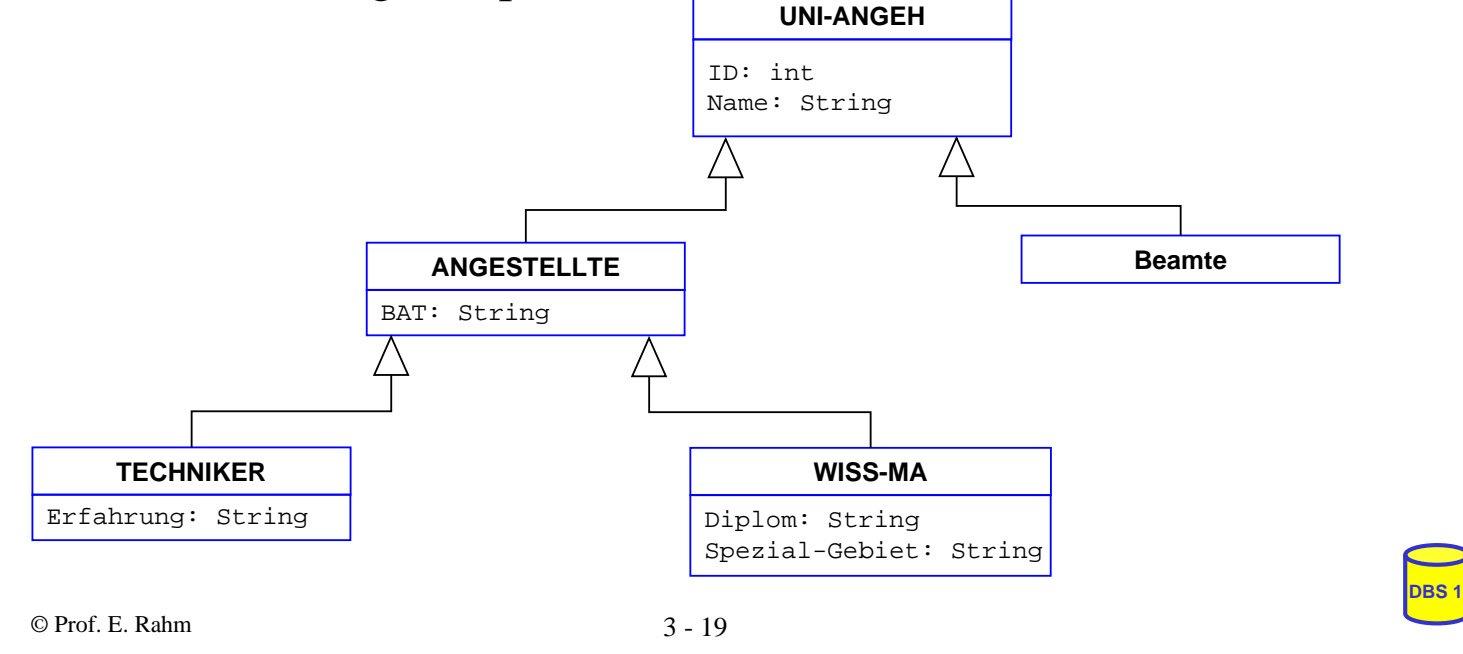

# **Generalisierung – relationale Sicht**

**pro Klasse 1 Tabelle** 

### ■ Lösungsmöglichkeit 1: vertikale Partitionierung

- jede Instanz wird entsprechend der Klassenattribute in der IS-A-Hierarchie zerlegt und in Teilen in den zugehörigen Klassen (Relationen) gespeichert.
- nur das ID-Attribut wird dupliziert

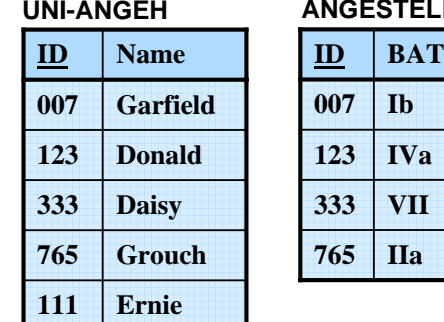

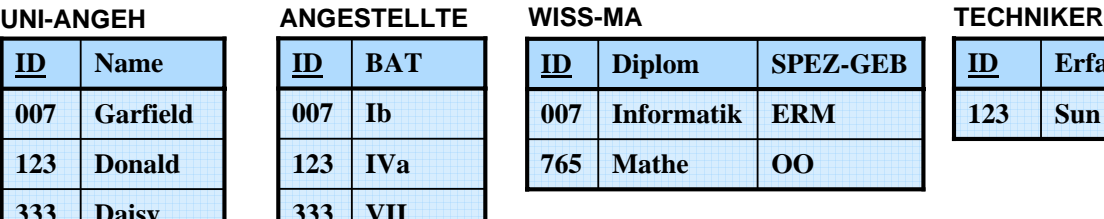

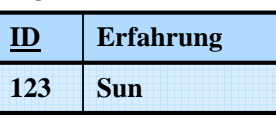

### $\blacksquare$  Eigenschaften

- geringfügig erhöhte Speicherungskosten, aber hohe Aufsuch- und Aktualisierungkosten
- Integritätsbedingungen: *TECHNIKER.ID* <sup>⊆</sup> *ANGESTELLTE.ID*, usw.
- Instanzenzugriff erfordert implizite oder explizite Verbundoperationen
- Beispiel: Finde alle TECHNIKER-Daten

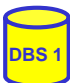

# **Generalisierung – relationale Sicht (2)**

### **Lösungsmöglichkeit 2: horizontale Partitionierung**

- jede Instanz ist genau einmal und vollständig in ihrer "Hausklasse" gespeichert.
- keinerlei Redundanz

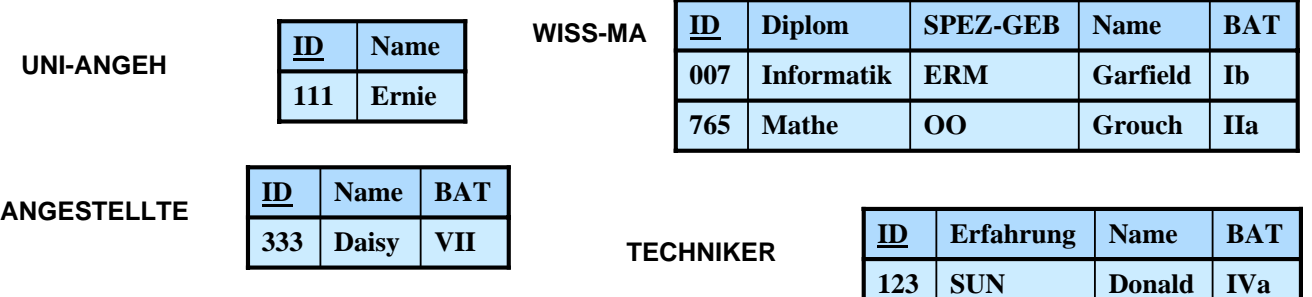

### $\blacksquare$  Eigenschaften

- niedrige Speicherungskosten und keine Änderungsanomalien
- Eindeutigkeit von ID zwischen Relationen aufwendiger zu überwachen
- Retrieval kann rekursives Suchen in Unterklassen erfordern.
- explizite Rekonstruktion durch Relationenoperationen (π, ∪)

=> Beispiel: Finde alle ANGESTELLTE

© Prof. E. Rahm 3 - 21

# **Generalisierung – relationale Sicht (3)**

### Lösungsmöglichkeit 3: volle Redundanz

- eine Instanz wird wiederholt in jeder Klasse, zu der sie gehört, gespeichert.
- sie besitzt dabei die Werte der Attribute, die sie geerbt hat, zusammen mit den Werten der Attribute der Klasse

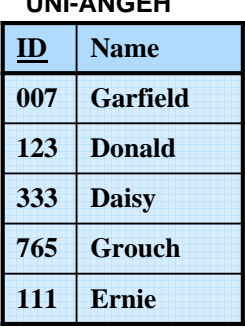

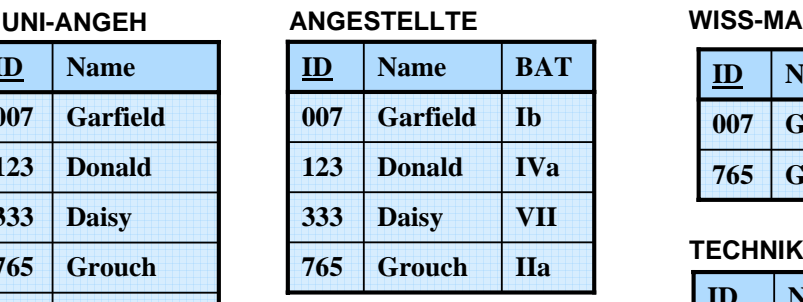

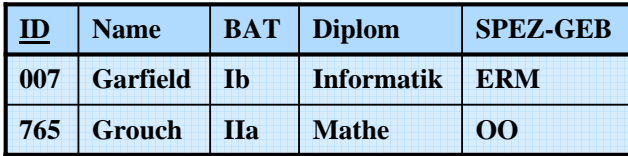

#### **TECHNIKER**

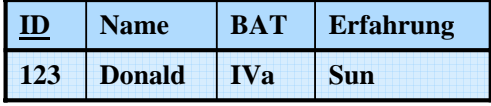

### $\blacksquare$  Eigenschaften

- hoher Speicherplatzbedarf und Auftreten von Änderungsanomalien.
- einfaches Retrieval, da nur die Zielklasse (z. B. ANGESTELLTE) aufgesucht werden muss

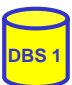

# **Generalisierung: Verfahrensvergleich**

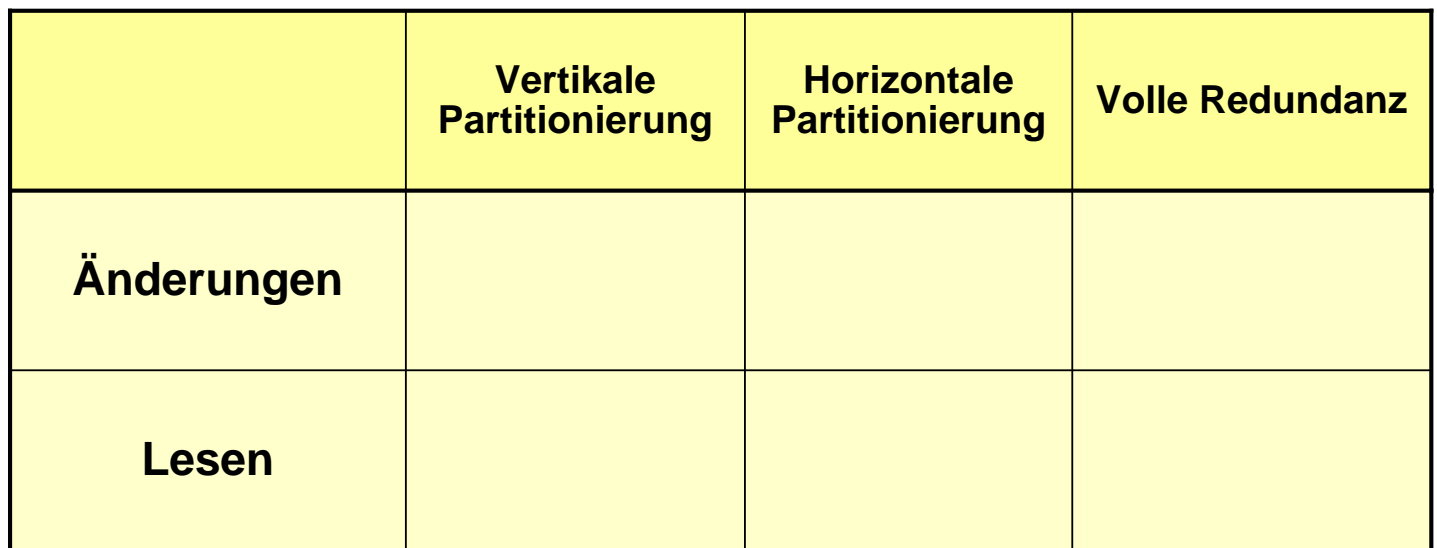

© Prof. E. Rahm 3 - 23

# **Aggregation – relationale Sicht**

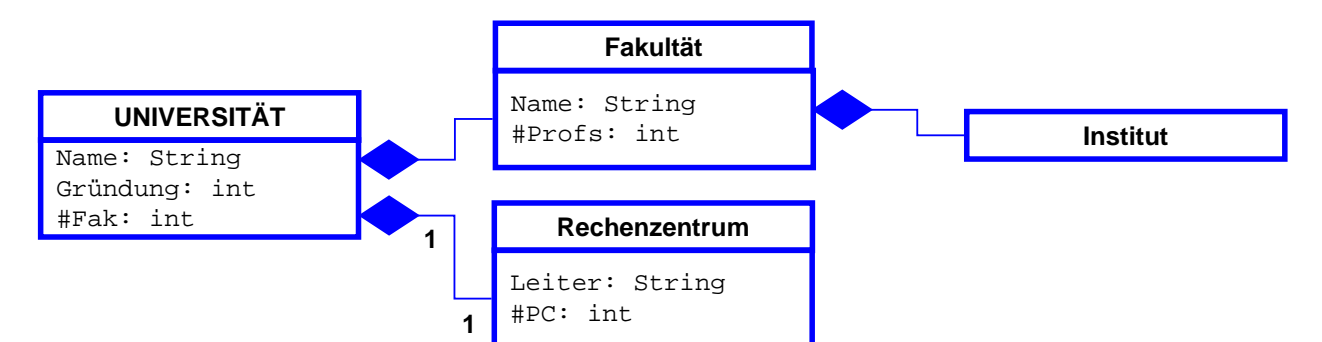

**Universität**

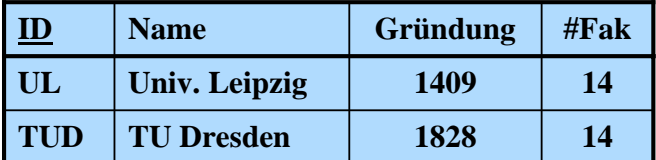

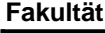

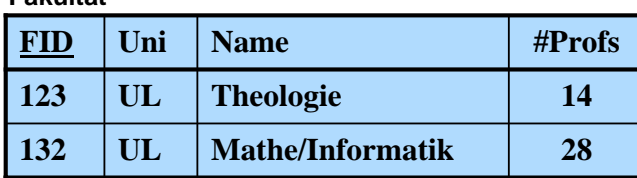

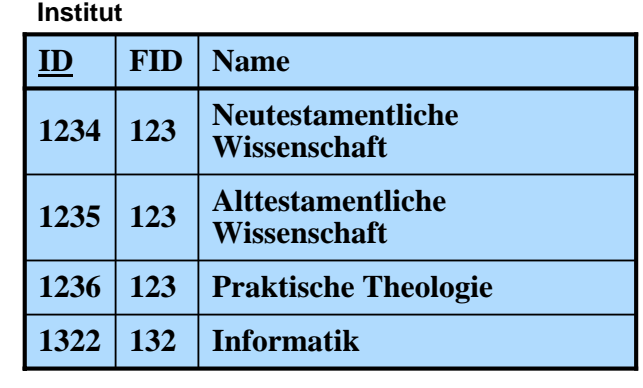

Komplexe Objekte erfordern Zerlegung über mehrere Tabellen

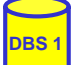

# **Sprachen für das Relationenmodell**

# $\blacksquare$ Datenmodell = Datenobjekte + Operatoren

### Im RM wird vereinheitlichte Sprache angestrebt für:

- Anfragen (Queries) im 'Stand-Alone'-Modus
- Datenmanipulation und Anfragen eingebettet in eine Wirtssprache
- Datendefinition
- Zugriffs- und Integritätskontrolle
- Unterstützung verschiedener Benutzerklassen: Anwendungsprogrammierer, DBA, gelegentliche Benutzer

### ■ Verschiedene Grundtypen von Sprachen

- Formale Ansätze: Relationenalgebra und Relationenkalkül
- Abbildungsorientierte Sprachen (z. B. SQL)
- Graphik-orientierte Sprachen (z. B. Query-by-Example)

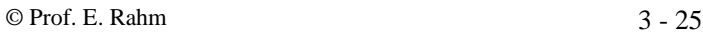

# **Relationenalgebra**

- *Algebra*: ein System, das aus einer nichtleeren Menge und einer Familie von Operationen besteht
	- Relationen sind Mengen
	- Operationen auf Relationen arbeiten auf einer oder mehreren Relationen als Eingabe und erzeugen eine Relation als Ausgabe (Abgeschlossenheitseigenschaft) => mengenorientierte Operationen

### ■ Operationen:

### *Klassische Mengenoperationen***:**

- Vereinigung
- Differenz
- kartesisches Produkt
- Durchschnitt (ableitbar)

#### *Relationenoperationen*:

- Restriktion (Selektion)
- Projektion
- Verbund (Join) (ableitbar)
- Division (ableitbar)

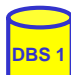

# **Selektion (Restriktion)**

**Auswahl von Zeilen einer Relation über Prädikate, abgekürzt**  $\sigma_{\text{P}}$ 

 $\sigma_{\rm p}(R) = \{ t | t \in R | \land P(t) \}$ 

- $P = log.$  Formel (ohne Quantoren !) zusammengestellt aus:
- Operanden: Attributnamen oder Konstanten
- Vergleichsoperatoren θ ∈ {< , = , > , ≤ , ≠, ≥ }
- logische Operatoren: ∨ , ∧ , ¬

**Beispiele:** 

 $\sigma_{\text{GEHALT} < \text{PROVISION}}$  (PERS)

 $\sigma_{\text{BERUF}='Programmierer'} \wedge \text{ALTER} < 50 \text{ (PERS)}$ 

■ Eigenschaften

- grad  $(\sigma_{\rm p}(R))$  = grad (R)
- card  $(\sigma_{\rm p}(R)) \leq$  card  $(R)$

© Prof. E. Rahm 3 - 27

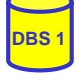

**DBS 1**

# **Projektion**

Auswahl der Spalten (Attribute)  $A_1, A_2, \ldots, A_k$  aus einer Relation R (Grad  $n \geq k$ )

 $\pi_{A1, A2, ..., Ak}$   $(R) = \{ p | \exists t \in R : p = < t [ A_1 ], ..., t [ A_k ] > \}$ 

**Beispiel:** 

 $\pi_{NAME, GEHALT}$  (PERS)

### ■ Eigenschaften:

- Wichtig: Duplikate werden entfernt ! (Mengeneigenschaft)
- grad  $(\pi_A(R)) \leq$  grad  $(R)$
- card  $(\pi_{\mathbf{A}}(\mathbf{R})) \leq$  card  $(\mathbf{R})$

# **Relationenalgebra: Beispiel-DB**

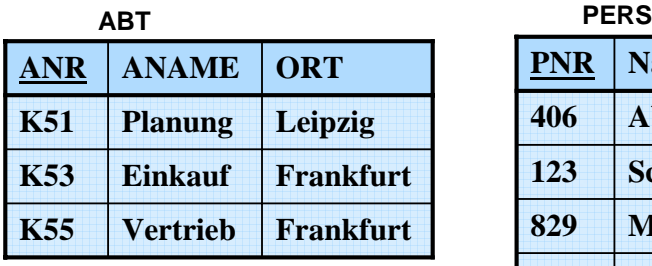

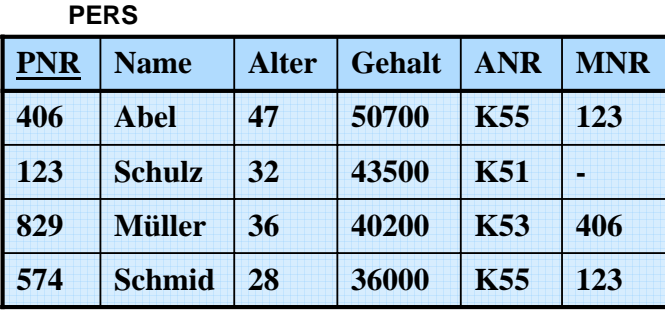

**DBS 1**

**DBS 1**

- Finde alle Angestellten aus Abteilung K55, die mehr als 40.000 verdienen
- **Finde alle Abteilungsorte**
- Finde den Abteilungsnamen von Abteilung K53
- Finde alle Angestellten (PNR, ALTER, ANAME), die in einer Abteilung in Frankfurt arbeiten und älter als 30 sind.

```
© Prof. E. Rahm 3 - 29
```
### **Klassische Mengenoperationen**

 Voraussetzung: *Vereinigungsverträglichkeit* der beteiligten Relationen:

Gleicher Grad - Gleiche Bereiche:  $\Rightarrow$  W(A<sub>i</sub>) = W(B<sub>i</sub>) : i = 1, n

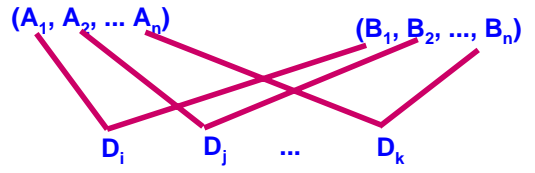

■ Vereinigung:  $R \cup S = \{ t | t \in R \lor t \in S \}$ – card (R ∪ S) <= card (R) + card (S)

Differenz:  $R - S = \{ t | t \in R \land t \notin S \}$ – card  $(R - S) \leq$  card  $(R)$ 

### Durchschnitt:

 $R \cap S = R - (R - S) = \{ t | t \in R \land t \in S \}$ – card  $(R ∩ S)$  <= min (card  $(R)$ , card  $(S)$ )

# **(Erweitertes) Kartesisches Produkt**

R (Grad r) und S (Grad s) beliebig

$$
R \times S = \{ k \mid \exists \times \in R, y \in S : k = x \mid y \}
$$

Beachte:  $k = x | y = \langle x_1, \ldots, x_r, y_1, \ldots, y_s \rangle$  $\text{min}$  <<x<sub>1</sub>, ..., x<sub>r</sub>>, <y<sub>1</sub>, ..., y<sub>s</sub>>> wie übliches kart. Produkt

– grad  $(R \times S)$  = grad  $(R)$  + grad  $(S)$ ; card  $(R \times S)$  = card  $(R)$  \* card  $(S)$ 

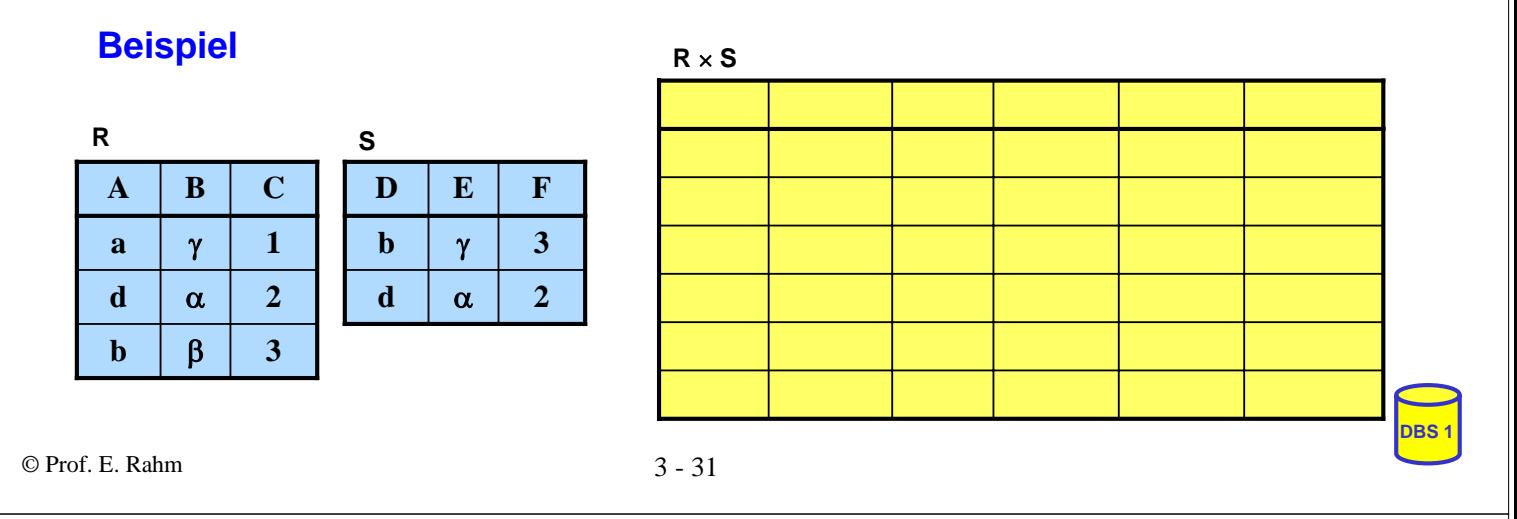

# **Verbund (Join,** Θ**-Join)**

### **grob:**

- Kartesisches Produkt zwischen zwei Relationen R (Grad r) und S (Grad s).
- eingeschränkt durch Θ -Bedingungen zwischen Attribut A von R und Attribut B von S.
- Θ-Verbund zwischen R und S:

$$
\begin{array}{ccc}\nR \bowtie & S \\
A \odot B & = & \sigma_{A \odot B}(R \times S)\n\end{array}
$$

mit arithm. Vergleichsoperator  $\Theta \in \{ \langle 1, 2, 3, 4, 5 \rangle \}$ 

### Bemerkungen:

- *Gleichverbund (Equijoin):* Θ = '=' :
- Ein Gleichverbund zwischen R und S heißt *verlustfrei*, wenn alle Tupel von R und S am Verbund teilnehmen. Die inverse Operation Projektion erzeugt dann wieder R und S (**lossless join**).

# **Natürlicher Verbund (Natural Join)**

### **grob:** Gleichverbund über alle gleichen Attribute und Projektion über die verschiedenen Attribute

Natürlicher Verbund zwischen R und S:

gegeben:  $R(A_1, A_2, \ldots, A_{r-j+1}, \ldots, A_r)$ ,  $S(B_1, B_2, \ldots, B_j, \ldots, B_s)$ 

o.B.d.A.:(sonst. Umsortierung:  $B_1 = A_{r-i+1}$  $B_2 = A_{r-i+2}$ ...

 $B_j = A_r$ 

 $R \boxtimes S = \pi_{A_1,..., A_r, B_{j+1},..., B_s} \sigma_{(R.A_{r-j} - 1)} = S.B_1 \land ... \land (R.A_r = S.B_j) (R \times S)$ 

Zeichen für Natural Join ⇒ Θ **=** '='

Bemerkung: Attribute sind durch Übereinstimmungsbedingung gegeben

© Prof. E. Rahm 3 - 33

# **Äußerer Verbund (Outer Join)**

- Ziel: Verlustfreier Verbund soll erzwungen werden
- Bisher:  $R \bowtie S \bowtie T$  liefert nur "vollständige Objekte"
	- Es sollen aber auch Teilobjekte als Ergebnis geliefert werden (z. B. komplexe Objekte)

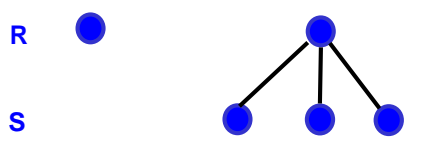

– Trick: Einfügen einer speziellen Leerzeile zur künstlichen Erzeugung von Verbundpartnern

 Def.: Seien A die Verbundattribute, {≡} der undefinierte Wert und  $R' := R \cup ((\pi_A(S) - \pi_A(R)) \times \{\equiv\} \times ... \times \{\equiv\})$  $S' := S \cup ((\pi_A(R) - \pi_A(S)) \times \{\equiv\} \times ... \times \{\equiv\})$ 

 $R \rightarrow S := R' \Join S'$  $R.A = S.A$  $R'.A = S'.A$ *Äußerer Gleichverbund*

 $R \mathbb{M}$   $S := R' \mathbb{M}$   $S'$ *Äußerer natürlicher Verbund*

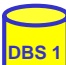

# **Outer Join (2)**

### ■ Linker äußerer Gleichverbund

– Bei bei dieser Operation bleibt die linke Argumentrelation verlustfrei, d.h. bei Bedarf wird ein Tupel durch Nullwerte "nach rechts" aufgefüllt.

 $R \rightarrow$  $R.A = S.A$  $S := R \bowtie S'$ *Linker äußerer Gleichverbund:*  $R \sum_{R.A = S.A} S := R \sum_{R.A = S'A} S'$ 

### Rechter äußerer Gleichverbund

– Dabei bleibt analog die rechte Argumentrelation verlustfrei; fehlende Partnertupel werden durch Auffüllen mit Nullwerten "nach links" ergänzt

> $R \times S :=$  $R.A = S.A$

 $R'$ 

 $R'$ .A = S.A

<sup>S</sup> *Rechter äußerer Gleichverbund:*

### ■ Verallgemeinerung auf 2 (oder mehr) Joins

- Äußerer Gleichverbund liefert die maximale Information bezüglich einer Folge von Joins, z.B. R **N SN ST SELUS** Selbst isolierte Tupel werden zu einem Pfad expandiert. R M SM T
- Gleichverbund mit  $R \bowtie S \bowtie T$  bringt das Minimum an Information; nur vollständig definierte Pfade werden ins Ergebnis übernommen. **RMSMT**
- Mit dem linken (rechten) äußeren Gleichverbund werden nur Pfade zurückgeliefert, die am "linken (rechten) Rand" definiert sind.

**DBS 1**

© Prof. E. Rahm 3 - 35

© Prof. E. Rahm 3 - 36 **DBS 1 Outer Join - Beispiel PERS ABT [0,1] [0,\*] P2 A1 P3 A2 P4 - P5 - P1 A1 PNR ANR ... PNR ANR ANAME ... PERS PERS ABT A2 B A3 C A1 A ANR ANAME ... ABT PNR ANR ANAME ... PERS**  $M$  **ABT PNR**  $\vert$  **ANR**  $\vert$  **ANAME** ... **PERS MABT PNR ANR ANAME ...** PERS  $\overline{\mathcal{M}}$  ABT

# **Division**

- Beantwortung von Fragen, bei denen eine "ganze Relation" zur Qualifikation herangezogen wird
- Simulation des Allquantors  $\Rightarrow$  ein Tupel aus R steht mit allen Tupeln aus S in einer bestimmten Beziehung

### **Definition**

**Voraussetzung: S-Attribute** ⊂ **R-Attribute** Sei R vom Grad r und S vom Grad s,  $r > s$ t sei (r-s)-Tupel, u sei s-Tupel; Dann gilt:  $R \div S = \{ t | \forall u \in S : tu \in R \}$ 

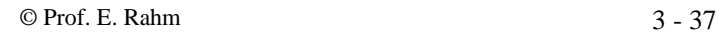

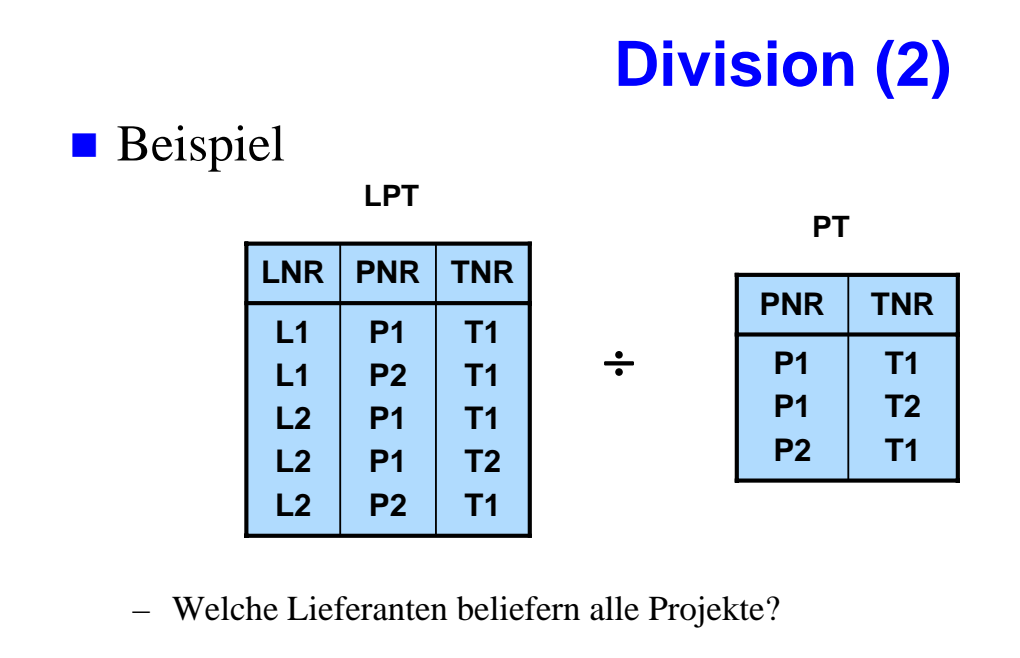

– Welche Lieferanten liefern alle Teile?

 Zusammenhang zwischen Division und kartesischem Produkt:  $(R \times S) \div S = R$ 

## **Beispiel-DB: Bühne**

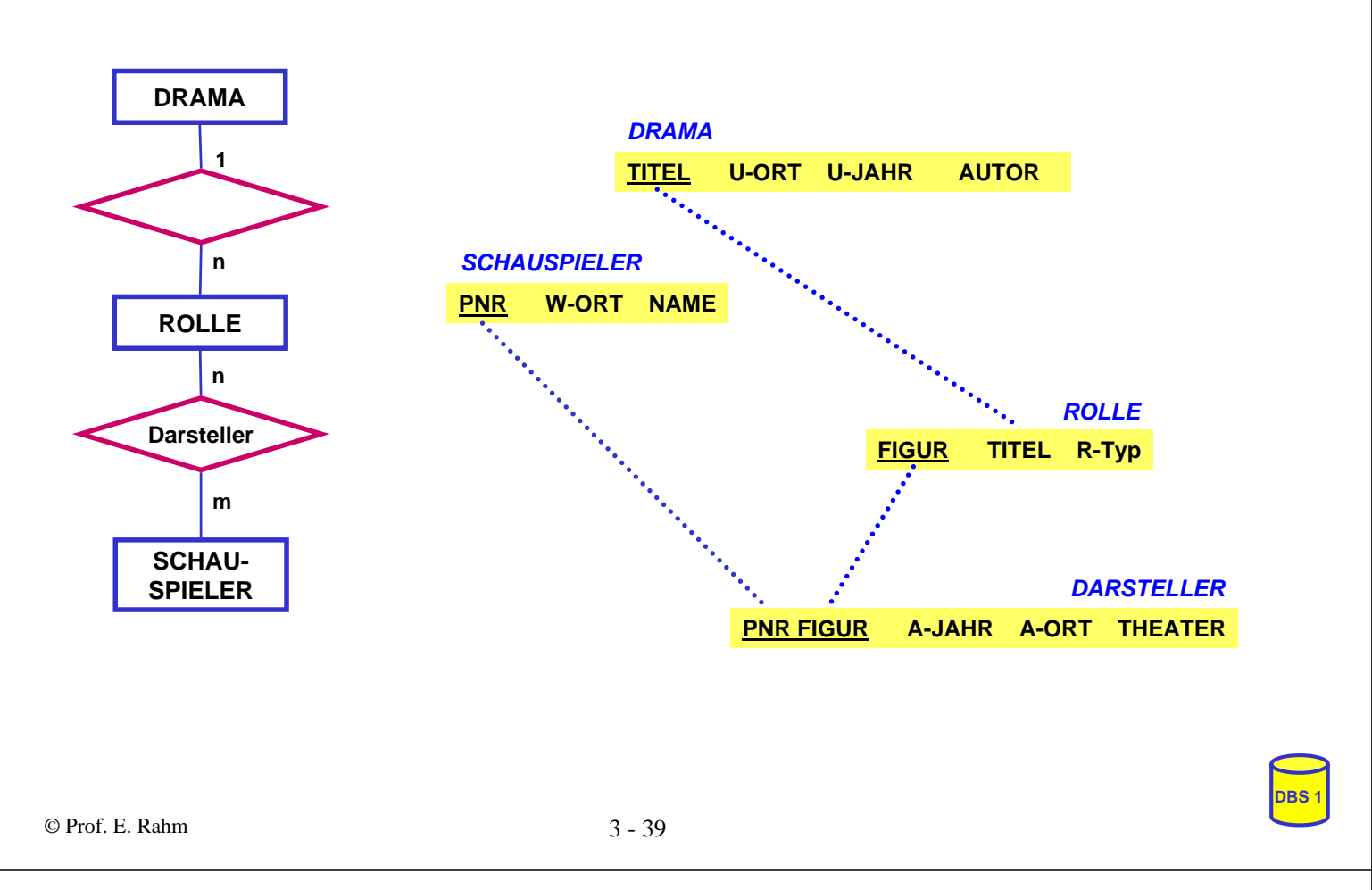

# **Beispielanfragen**

- Welche Darsteller (PNR) haben im Schauspielhaus gespielt?
- Finde alle Schauspieler (NAME, W-ORT), die einmal im 'Faust' mitgespielt haben.
- Finde alle Schauspieler (NAME), die bei in Weimar uraufgeführten Dramen an ihrem Wohnort als 'Held' mitgespielt haben
- Finde die Schauspieler (PNR), die nie gespielt haben
- Finde alle Schauspieler (NAME), die alle Rollen gespielt haben.

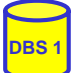

# **Zusammenfassung Relationenalgebra**

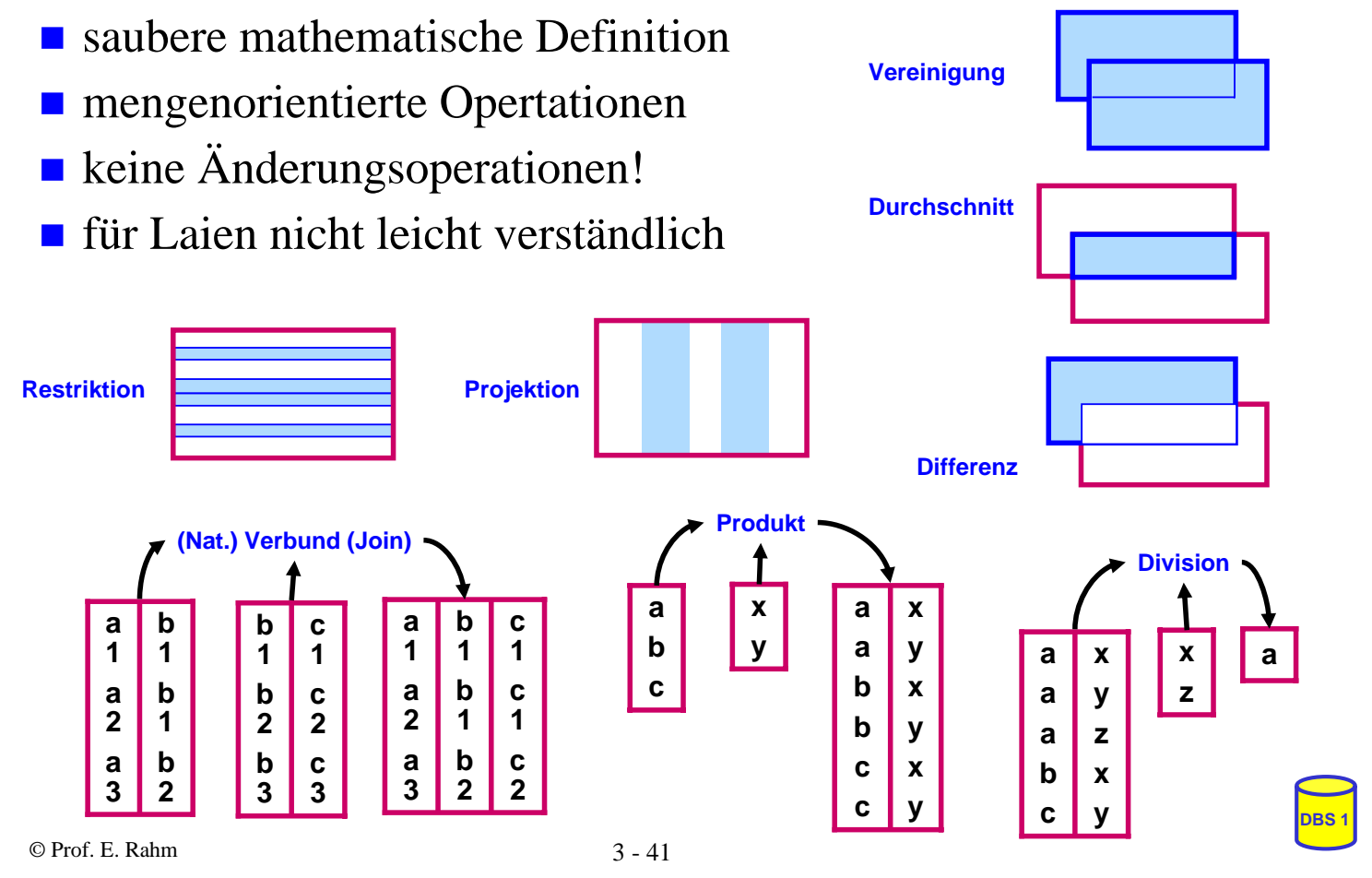